# **THE UNIVERSITY OF AUCKLAND**

# **SEMESTER ONE 2020 Campus: City**

# **COMPUTER SCIENCE**

# **An Introduction to Practical Computing Test**

**NOTE:** This test is out of **50** marks. Attempt **ALL** questions. Upload your answers to Canvas as a pdf document.

This test contributes 20% to your final grade.

You will need to put your answers into a Word document and save it as a pdf. Upload the pdf to Canvas, like you do for the labs.

This test has been designed as an open book one hour test. However you have a full 24 hours to work on this test. You are allowed to use the full 24 hours and you are allowed to use books, notes and the internet. It is an open internet/open book test. You will need to confirm that you will not discuss the content of the test with anyone else. You will not give any assistance to another student taking this test. You will not receive any assistance from any person or tutoring service. You will not post any information about this test on the Internet.

The work still must be your own. We will run the test through Turnitin. It will be run through Turnitin, but you will not receive the originality report until after the assignment is due. You will be asked to include a sentence which states that the test is your own work.

Answer all questions in a Word document and save as a pdf document. Name your document with your upi followed by CS111Test.pdf e.g., abcd123CS111Test.pdf. Upload the pdf to Canvas.

# Q0 [0 marks]

Please include this statement as the answer to question Q0.

"*For the 24 hour duration of this test, I, (insert your name here), confirm that I will not discuss the content of the test with anyone else. I will not give any assistance to another student taking this test. I will not receive any assistance from any person or tutoring service. I will not post any information about this test on the Internet.*"

## Q1 [2 marks]

Gordon Moore stated in his 1965 paper:

"*The number of transistors on a single integrated circuit doubles approximately every 18 months, while the price remains the same*."

In recent years it has become difficult to keep up with Moore's Law as we reach the limits of CPU fabrication technology. As a consequence, modern PCs use multicore processors (i.e., more than one CPU). Describe two of the problems associated with using multicore processors.

## Q2 [2 marks]

Computers use binary (i.e., 1 and 0) to represent information. Explain why a binary system is easier to implement in a computer than a decimal system (i.e., 0 to 9).

## Q3 [4 marks]

Discuss why there was an increased need for computation during World War Two (WWII), giving three examples of the need.

## Q4 [4 marks]

What were three of the most significant events in the development of the Internet? Justify your answers.

## Q5 [2 marks]

There are several different types of electronic communication. Explain the difference between asynchronous and synchronous communication, giving an example of each.

#### Q6 [3 marks]

In 1945 Vannevar Bush described a device called a *memex***.** Describe the relationship between his memex and Tim Berners-Lee's World Wide Web.

#### Q7 [4 marks]

Describe the three steps that could lead to an Enforcement Notice being issued to a person for copyright infringement under the NZ Copyright Act. What are the maximum penalties?

#### Q8 [2 marks]

What does the acronym WYSIWYG stand for? Describe how a document preparation system like LaTeX primarily differs from a WYSIWYG system.

# Q9 [4 marks]

Describe two types of physical problems caused by using computers and digital devices for prolonged periods, giving an example of how to reduce the impact of each.

# Q10 [3 marks]

What is the main difference between commercial software, shareware and open source software?

# Q11 [3 marks]

Describe three of the advantages of using LaTeX over word processors, like MS Word, particularly for scientific writing.

## Note: Q12-Q17

Questions 12 to 17 refer to the spreadsheet shown below. The spreadsheet lists orders placed at an online web retailer. Customers whose total price is more than \$20 receive their goods at a discounted rate of 90%.

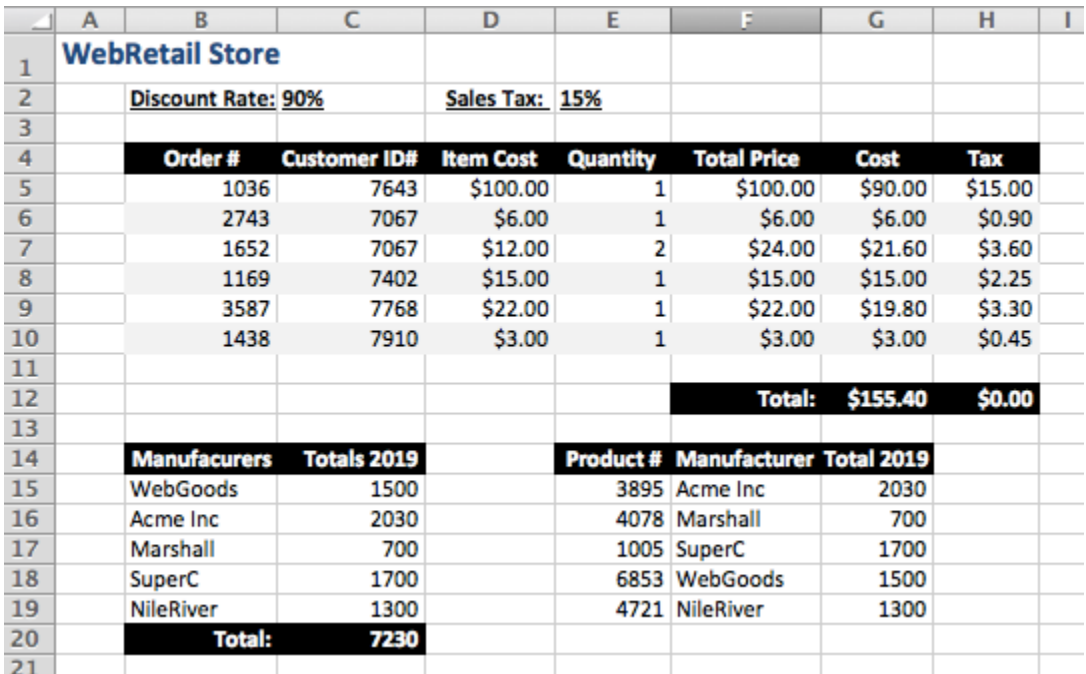

# Q12 [1 mark]

What is the **best** formula to use in cell F5? The formula **must** be able to be filled down.

Q13 [2 marks]

What is the **best** formula to use in cell G12?

# Q14 [4 marks]

 Cell G5 gives the cost of the order after discounting. If F5 is greater then \$20, then G5 is the total price in F5 multiplied by the discount rate in C2. Otherwise G5 is just the value in F5. What is the **best** formula to use in cell G5? The formula **must** be able to be filled down.

## Q15 [2 marks]

What is the **best** formula to use in cell H5? The formula **must** be able to be filled down.

Q16 [3 marks]

Cell H12 gives the total amount of sales tax owing. If the sum of all the individual sales tax amounts in column H is less than \$50, then no sales tax is due. Otherwise H12 is the sum of the individual sales tax amounts.

Q17 [5 marks]

Cell G15 looks up the total number of items sold in 2019 for the manufacturer given in cell F15. What is the **best** formula to use in cell G15? The formula must use a VLOOKUP function to get the appropriate value from the table in cells B15:C19, and must be able to be filled down.